## **ABA ALTERAR MEUS DADOS**

## **Histórico de Revisão do Manual**

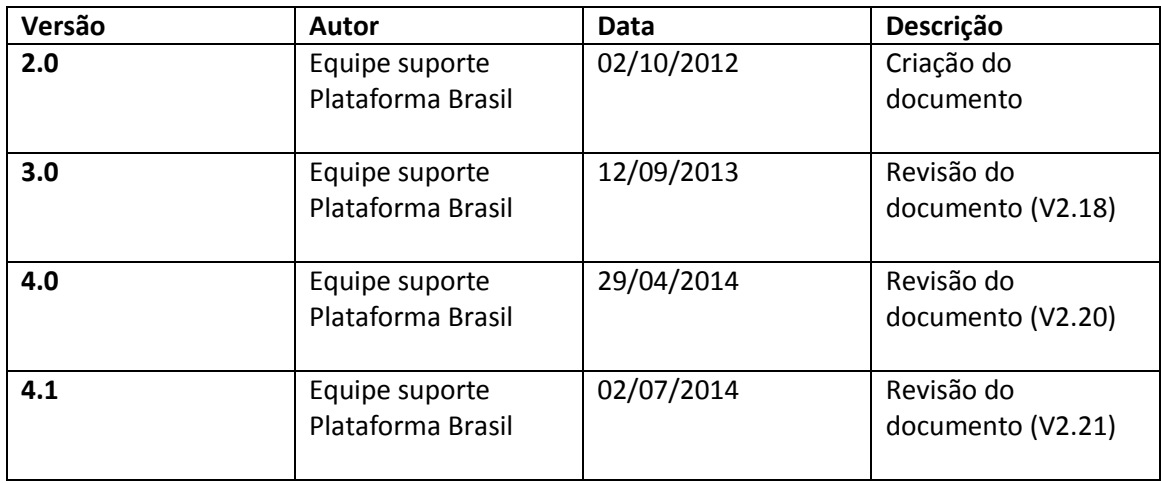

OBS.: Para sugestões, a fim de aprimorar os manuais de orientação do sistema Plataforma Brasil, favor enviar e-mail para: [plataformabrasil@saude.gov.br](mailto:plataformabrasil@saude.gov.br)

## **Aba Alterar Meus Dados**

1 – Acesse o lin[k www.saude.gov.br/plataformabrasil](http://www.saude.gov.br/plataformabrasil) (ambiente de produção do sistema):

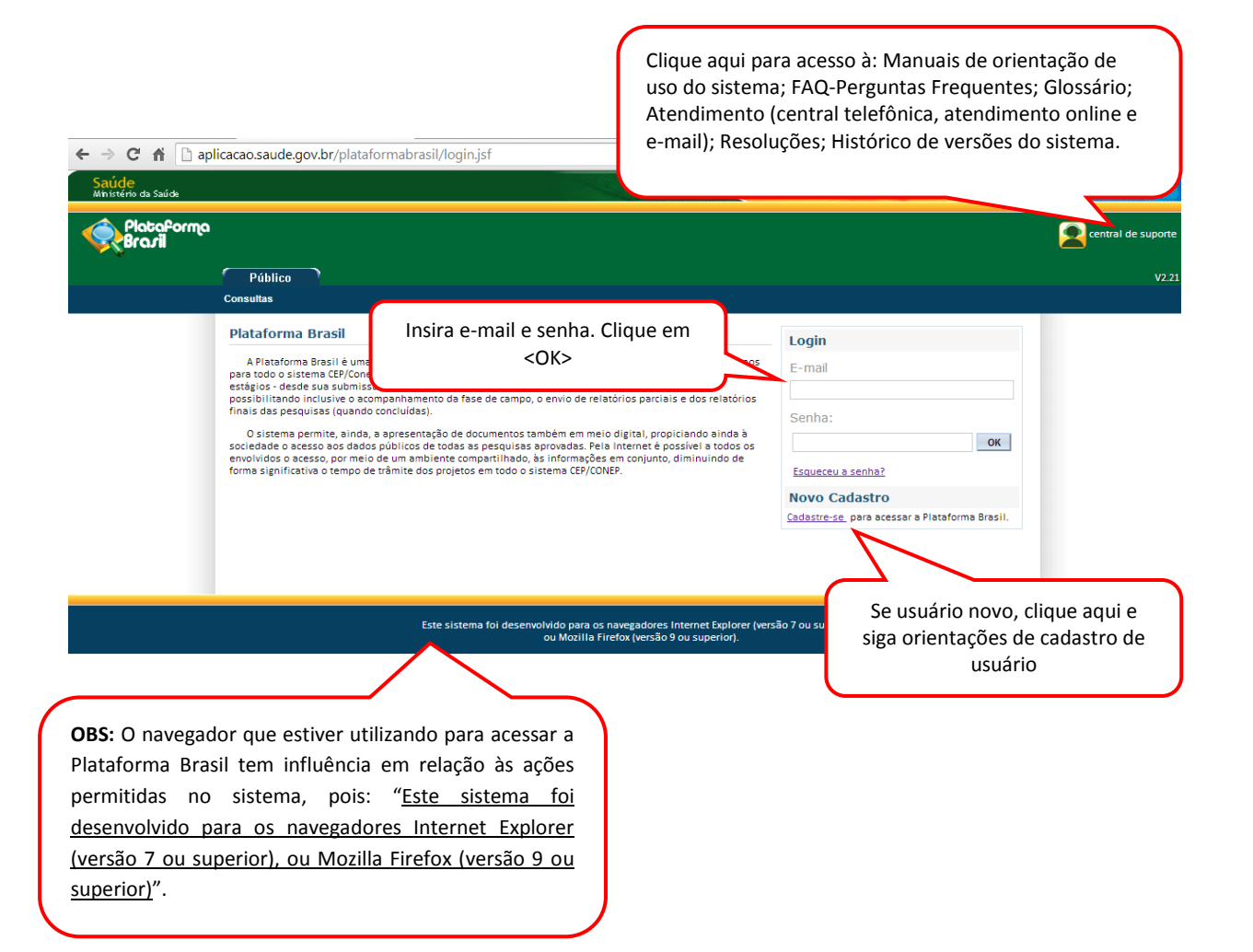

2 – Após autenticação no sistema, selecione a aba ALTERAR MEUS DADOS:

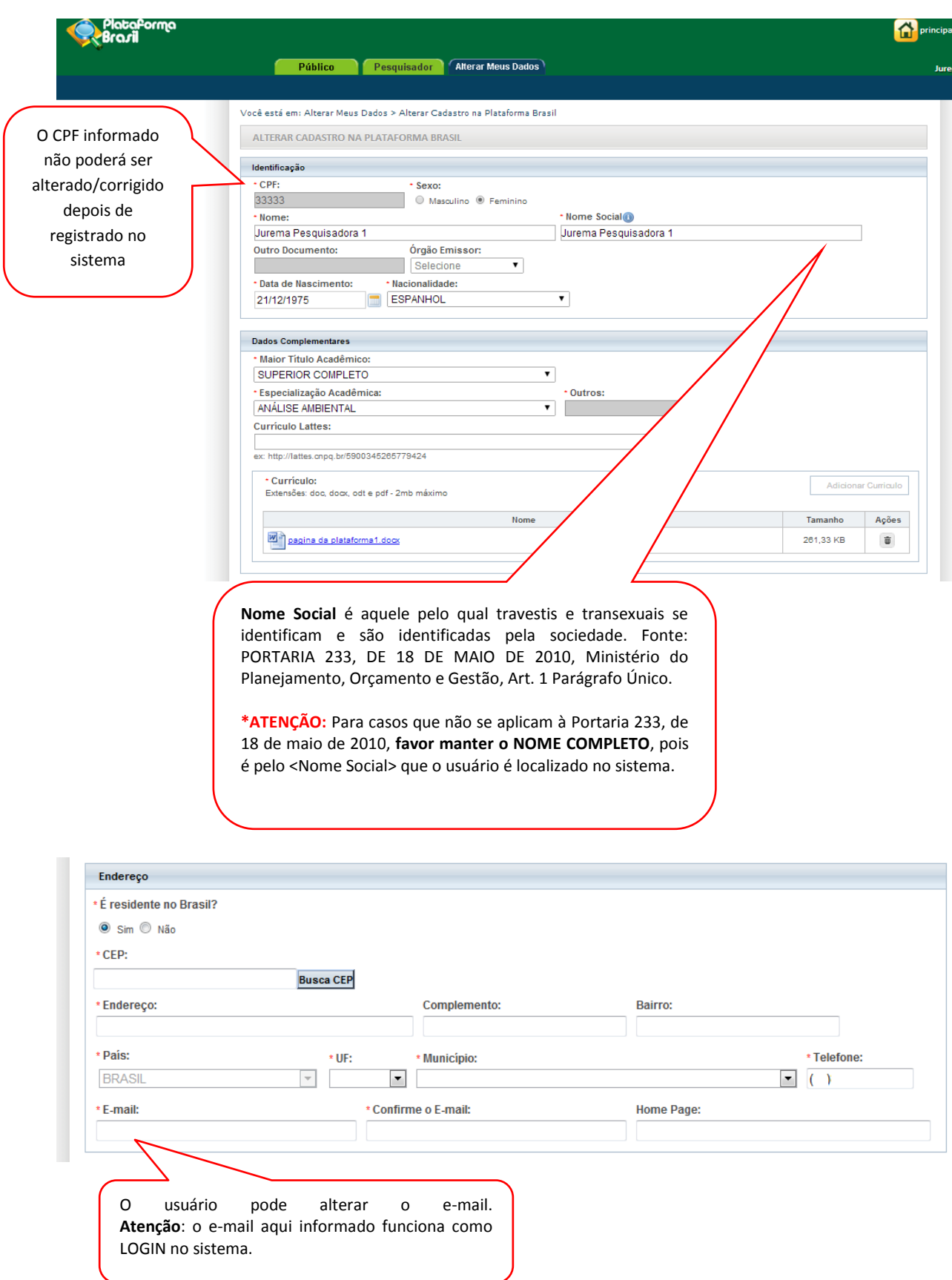

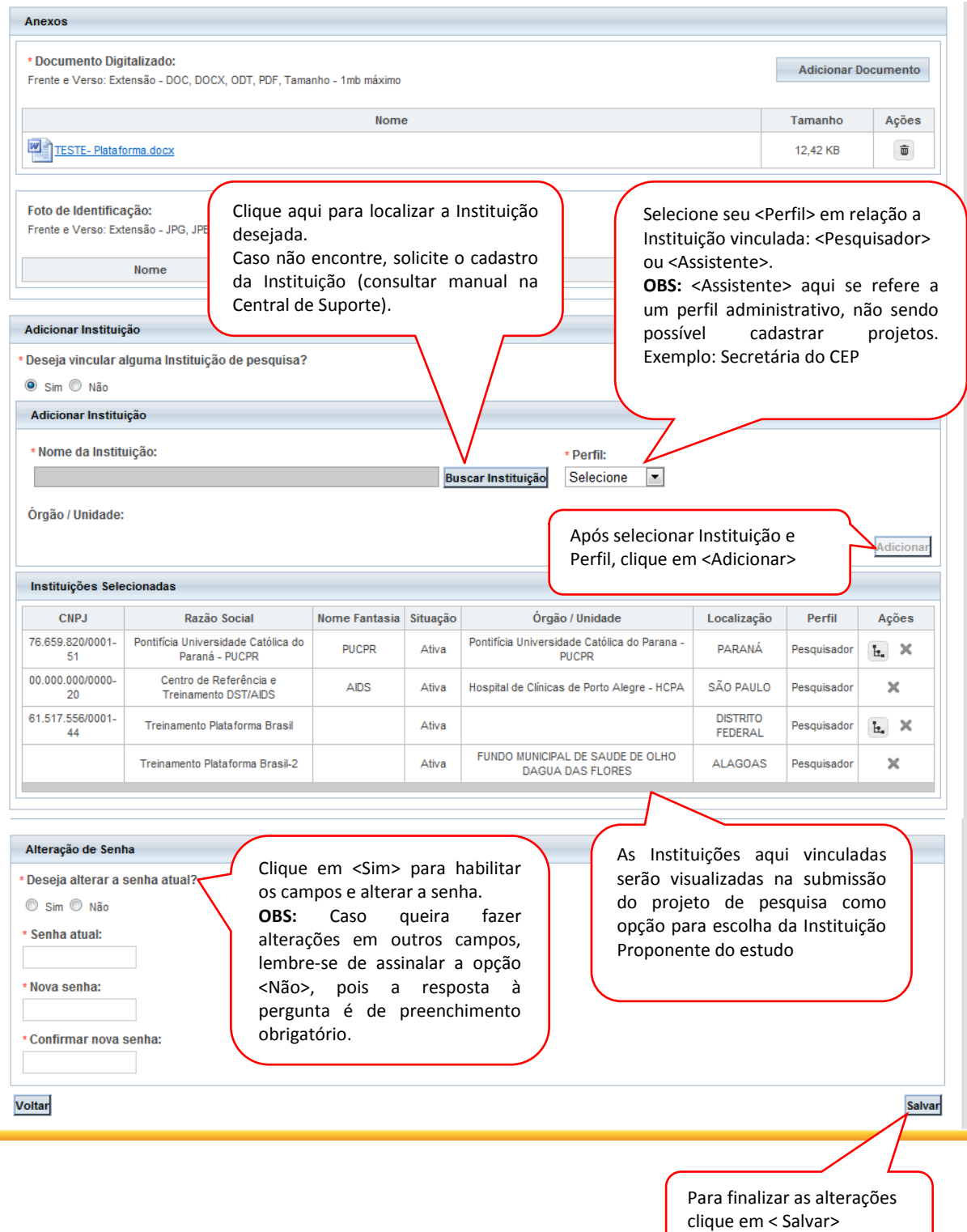

Atenciosamente,

Equipe Plataforma Brasil.